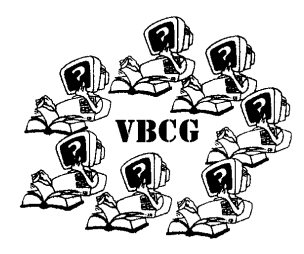

# Homepage

Meeting Information Date: 10/01/02 Time: 7:00 PM Place: Indian River County Main Library—1600 21st Street—Vero Beach

VBCG www.vbcg.org

October 2002

Volume 20 Issue 10

#### Inside this issue:

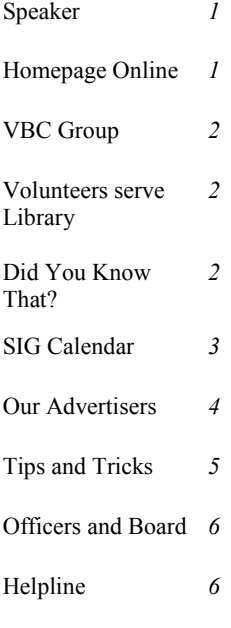

#### Special points of interest:

- Be a volunteer at the library. Notify Bud at bgreenlees@cs.com
- Plan to visit our Special Interest Groups this month. (SIG's) see the schedule for time and date
- Visit our web site at: www.vbcg.org we have a really nice web site

## We are back at the Library. The monthly meetings are the first Tuesday of each month at 7:00. All the SIG's are currently being held on the second floor, see the schedule for time and date.

## ADSL in the Vero Beach Area Short and long term plans By Mr Robert A Moyano

The Vero Beach Computer Group welcomes Mr. Robert A. Moyano, who will speak at the Indian River County Main Library. Future meetings will also be at the Library. This is a change of location for us and we are very grateful to Christ By The Sea United Methodist Church for allowing us the use of their facilities while the Library was being renovated.

The subject of Mr. Moyano's talk will be, "ADSL Planning Strategy". Mr. Moyano has worked at BellSouth for 30 years and his talk will help fill us in on what is in store for the various regions of Indian River County as far as Bell-South's ADSL availability is concerned.

Mr Moyano will bring wallsized maps of the county area to demonstrate what is planned, and where and when it is planned to occur.

Mr. Moyano's 30 year history with BellSouth has enabled him to become familiar with various parts of the Company. He has been in Construction, Cable Repair, Engineering and Headquarters Staff Positions to name a few.

We look forward to an information packed presentation The tide recedes but leaves behind bright seashells on the **Slow Down a Little!** 

**Just Stop, Yes Stop, and Think.** 

sand.

on a topic that many of the people of Indian River County are eager to discover. Remember please, this and future meetings of the VBCG

The sun goes down, but gentle warmth still lingers on the land The music stops, and yet it echoes on in sweet refrain.

For every joy that passes, something beautiful remains.

 $~\sim~$ 

## Homepage Online

Effective January 2003 we will no longer be mailing the Homepage each month unless you request it: by e-mail, on our web site or signing the form at the monthly meeting.

Please send your request to the editor at :

### **vbcgeditor@yahoo.com**

or fill in the form on our web site. If you prefer to receive it by mail you must keep your mailing address current. We are getting several incorrect addresses back each month.

To receive your copy online

just double click the current issue and it will open in Acrobat Reader where you can read it or print it in living color. If you do not have Acrobat Reader, it is a free download from Adobe.

Jean B Grider, Editor

## The Vero Beach Computer Group, we are a group not a club!

When I was Vice President, I would remind each of the speakers that we are the **Vero Beach Computer Group** and they should not refer to us as a club. Below is part of an article published in the FACUG (Florida Association of Computer User Groups) The FACUG is the leading regional association of its kind in the country. It is a southeast regional non-profit tax exempt association of independent computer user groups, including PC and MAC groups. We are one of 50 user groups who belong to this group which is a member of the APCUG (Association of PC User Groups) This is part of an article published in the September issue of FACUG.

## **User Group or Club?**

#### **By Gary Schweinshaupt**

Note: this is a re-run of an article I first wrote in March 1993 (It has also appeared a couple of times since then.) I feel the need to present this argument whenever I hear the term "club" used more frequently and I felt it was time for me to get on my soapbox yet again!

# Volunteers to Serve

Each month Bud Greenlees schedules members of the VBCG to volunteer for two hours one day each week. It is easy and interesting and really does help out at the library in the computer section. If you can squeeze a day in once every month or so it would be appreciated. You can reach Bud at:

#### **bgreenlees@cs.com** e<br>Anos Dyon

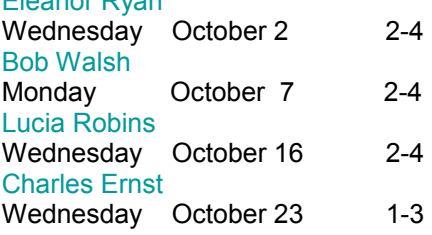

As the founder of the SunCoast Conference of PC User's Group (later to become the Florida Association of PC User's Groups— FACUG) and the one who originally suggested and pursued our membership in the Association of PC User Groups, I would like to comment on what we call our organization. By these activities, you all know that I am seriously interested in promoting our organization to all forms of users, members and companies.

I see and hear more and more members using "Club" to identify our "Group". While the definitions in a dictionary for the two terms are very similar, my concern is the perception of these terms to the people or companies that we are trying to impress. By impress I mean, trying to convince them to join our group or trying to convince them to support us with evaluation products or presenters at our meetings.

This article goes on and on and states over and over that the name itself implies that we are a Group not a Club. I think you get what he is saying with this much of the article.

I am so proud of our group. Our motto is: **To share our experiences as a self-help group that gives everyone a chance to learn, and help each other.** We are doing just that. We have the Random Access at the beginning of each meeting which is so popular and answers questions that benefit so many people. Then we have the Special Interest Groups (SIG's) We have members who are interested in the SIG and when they ask questions, again everyone benefits from that knowledge. As a leader I have learned at every SIG, not only in the preparation for the SIG but from the questions. With the seven SIG's we currently present you should find one that is of interest to you. You would be surprised at how interesting and informative they can be.

We are now holding all the SIG's in the library and look forward to seeing a lot of you join us at your favorite SIG.

Jean B Grider—Editor VBCG

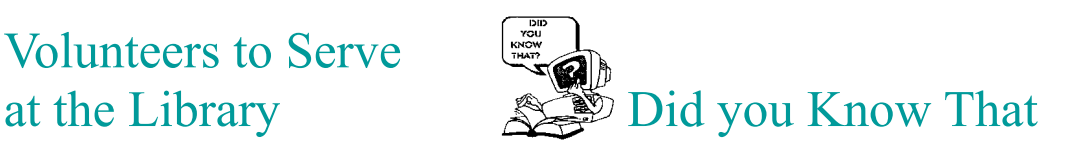

Do you have VCR tapes that you use to record movies? Say you want to see "Smokey and the Bandit" again! Now where is that tape? Well there is a quick and easy solution to this. My husband loves to record movies and he has over 200 of them to date with 2 or 3 movies on each.

Just go to your word processor and set up two columns, then set up a table with two columns per row by 100, and adjust the second column to be large enough to accommodate 4 digits. (You can always add more at the end) Then you just start typing your list . Once it is typed you can print the list in Numerical order then you can sort it and print it again in Ascending order by the first cell of the table.

By Staff Writer Jean B Grider

See example below. It is a good way to keep track of what is on your tapes.

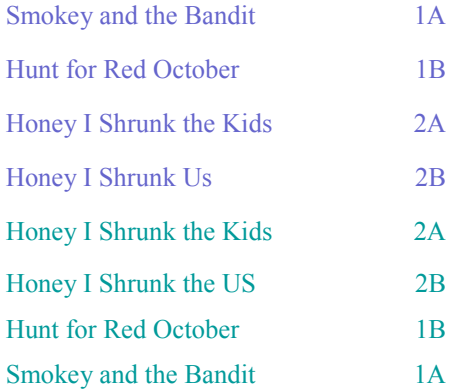

Attend the next Computer Basics to see more about how this is done. Bring some of your own ideas too.

## Tips and Tricks Submitted by Tim Glover

Food Composition v1.0 [1.6M] W9x/2k/XP FREE, Lockergnome Windows Digest, 8-27-02

http://www.siestasoftware.com/food.htm

{Nutrition information} Ever since I graduated college and got married, my eating habits away from home have been slowly diminishing. It use to be that I would eat healthy most of the time but now I only eat healthy when my wife forces me. No big deal you say? Well now that I don't have as much time to workout as I once did, it is starting to become a big deal. What I need to do is keep track of the foods I eat and start watching my sodium and caloric intake. I use Food Composition to accomplish this very task. Food Composition comes loaded with the information on about 6000 different foods. All information is accurate, as it is taken from the USDA Nutrient Database for Standard Reference. With Food Composition you just pick a food and then check out any of the 33 different food item components/nutrients. This application even has a pie chart that shows you the percentage of carbohydrates, proteins and fats that make up the Calories in a food. From the look of things, I guess I won't be having any more fast-food burgers! (This really looked interesting so I downloaded it and am quite impressed with this free download) JBG, Editor

Desktop Wizard v2.1 [499k] W9x/2k/XP FREE, Lockergnome Windows Digest, 8-27-02 http://deskwizard.topcities.com/introduction.htm

{Wallpaper Manager} I have quite a few favorite desktop images, so for me it always becomes a task of choosing which one to have as my desktop wallpaper. What if I could have my desktop wallpaper randomly change on every boot? Well, this and more is possible with Desktop Wizard. Desktop Wizard will allow you to save different wallpaper lists (much like a music playlist). After you have chosen the wallpapers you want, Desktop Wizard can be configured to do one of three 5 minutes), or not to change the desktop wallpaper at all except for when you click the "Wallpaper" button. Desktop Wizard will also let you hide your desktop icons as to better show off your beautiful desktop wallpaper. With this application you can even go as far as to put an inscription on the desktop (like the date), and set how it treats each wallpaper image in regards to resolution and whether it is stretched, tiled, or centered. The great thing about having different wallpaper lists is that each person in your family can have their own. Don't be forced to choose a wallpaper, just install Desktop Wizard and let it work its magic for you too! things; change the desktop wallpaper on computer boot up, change the desktop wallpaper every set interval (ex: every

(Again, let me add my comment to this one. This is a great idea. I do not like anything on my desktop and with Windows XP you have the option to show or not show desktop icons. I have mine set to not show. If I need them, they are just 1 right and 2 left clicks away. Right click on the desktop and select Properties, click again on Arrange Desktop Icons, then Show Desktop Icons. This way you can see the beautiful desktop uncluttered.) JBG, Editor

Mixed-Up Math v1.2 [734k] W9x/2k/XP FREE, Lockergnome Windows Digest, 8-27-02

http://www.kprobe.com/kprobe/mu.htm

{Math \ Logic game} I love math games! When I was in school I would love when the math teacher would issue challenges to the class and I'll admit that I was the geeky kid that would work on the math problem all day just to show the teacher before going home for the day. Mixed-Up Math is the perfect game for me. Not only is Mixed-Up Math educational, it's also really fun. At first glance you think the game is easy but trust me, even after about 10 minutes of game play, it's not. Once I learned how to turn off the timer then I did a little bit better at the games but before that I couldn't win a single one. There are about 21 different logic/math puzzles included in this game, so it will take you a while to get bored. You can set a limit on the size of the numbers you are working with, whether you want numbers 25 and below or 250 and below. It's very hard to find simple, challenging and educational games anymore but with Mixed-Up Math you get all that and more.